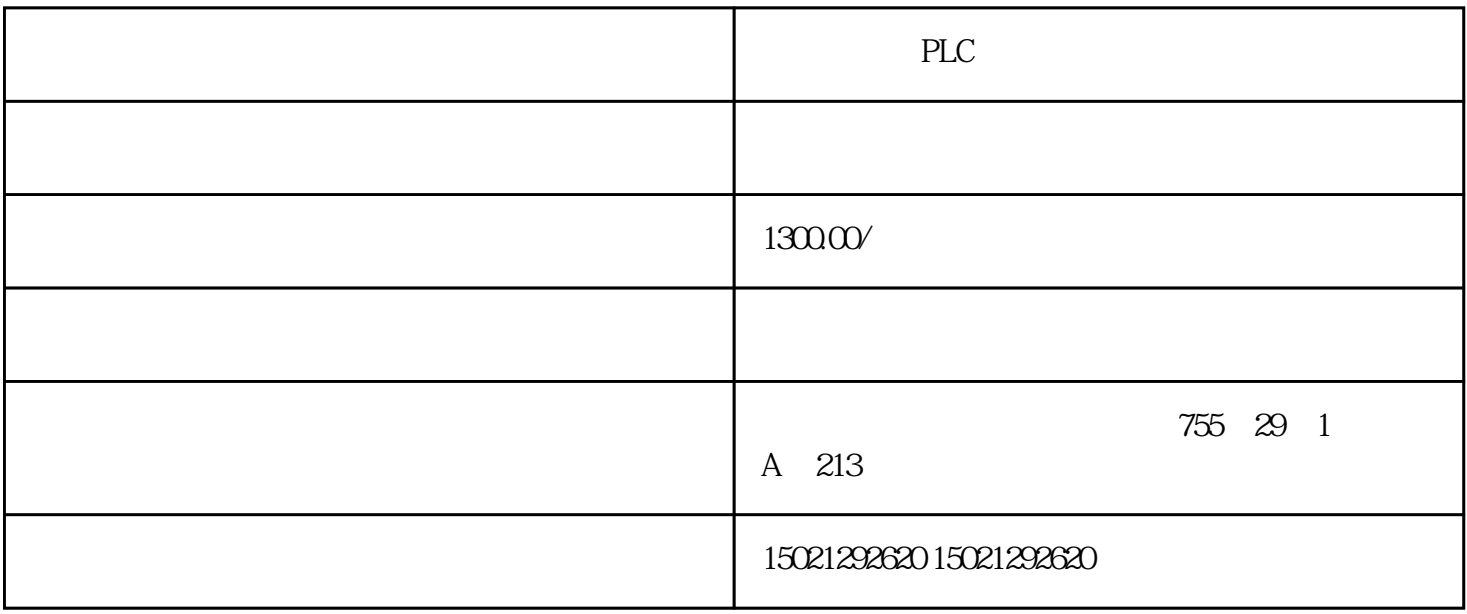

## PLC

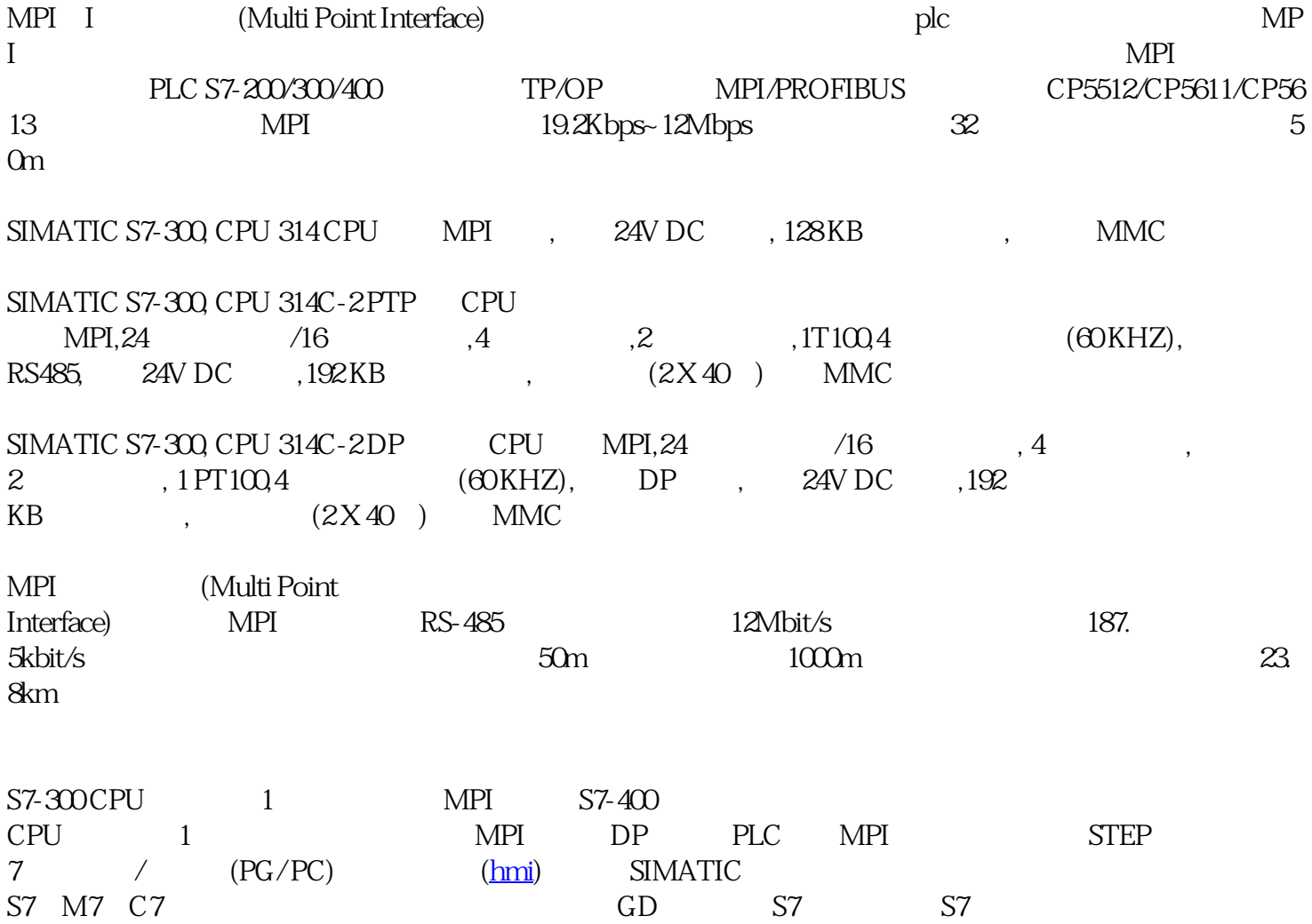

MPI PC/MPI USB/MPI S7  $CPU$ 

下面用一个例子来介绍对MPI网络组态的方法。在STEP 7中生成一个名为MPI\_ GD的项目。首先在SIM CPU CPU 413-1 CPU 313C CPU 312C<br>NetPro MPI(1) ATIC 3<br>SIMATIC 3<br> $\begin{array}{ccc}3&\text{CPU }413.1\end{array}$  CPU  $\begin{array}{ccc}2&\text{CPU }313\text{ }\text{CPU }313\text{ }\text{CPU }312\text{ }\text{MPI(1)}\end{array}$  $1$  MPI

1 MPI

 $CPU$ <br>  $MPI$   $2$ ,  $CPU$ <br>  $MPI$   $2$ ,  $CPU$ <br>  $CPU$   $MPI(1)$ <br>  $CPU$ <br>  $MPI(1)$ ", " $\blacksquare$ "  $\blacksquare$   $\blacksquare$  $\ldots$  " $\ldots$  " $\qquad \qquad \text{CPU} \quad \text{MPI}(1)$ " " NetPro, CPU MPI

2 MPI

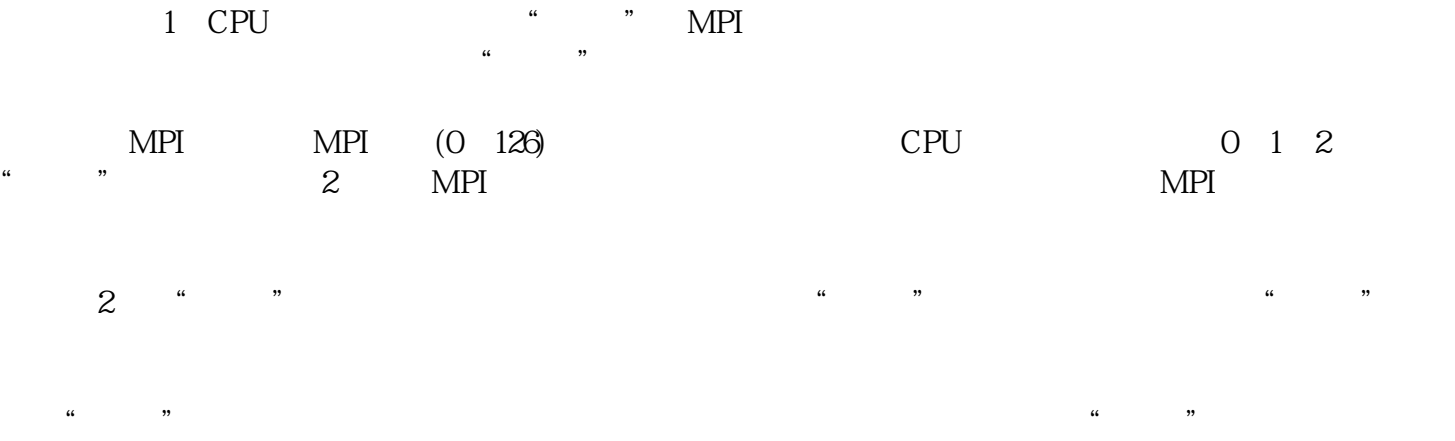

 $\frac{a}{a}$  , and  $\frac{a}{a}$  , and  $\frac{a}{a}$  , and  $\frac{a}{a}$  , and  $\frac{a}{a}$  , and  $\frac{a}{a}$  , and  $\frac{a}{a}$  , and  $\frac{a}{a}$  , and  $\frac{a}{a}$  , and  $\frac{a}{a}$  , and  $\frac{a}{a}$  , and  $\frac{a}{a}$  , and  $\frac{a}{a}$  , and  $\frac{a}{a}$  , a

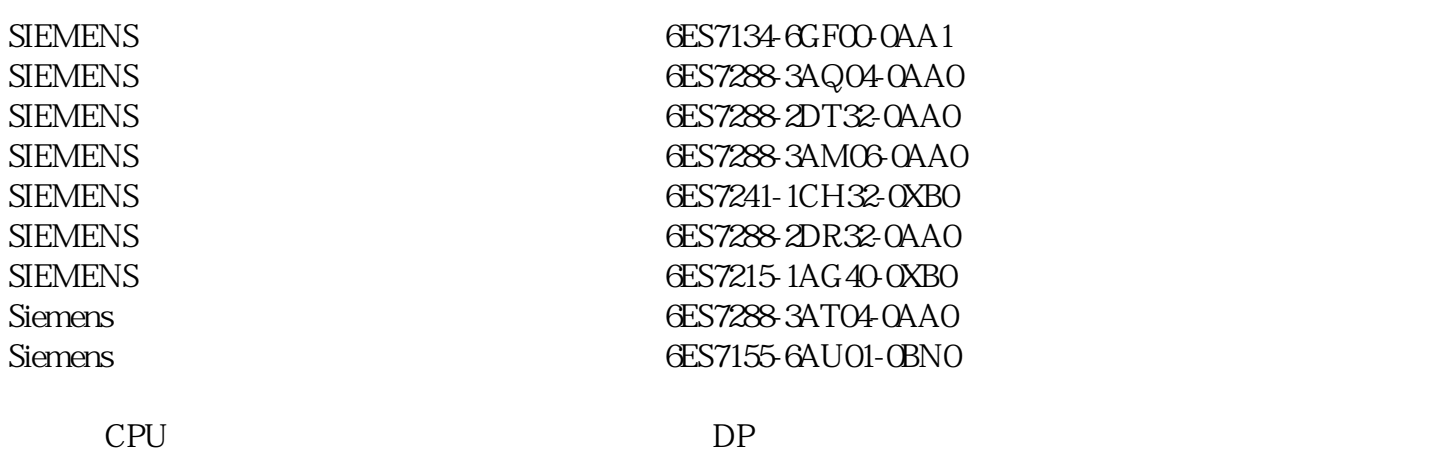

西门子交换机代理商触摸屏代理商北京西门子PLC总代理商西门子电源模块代理商西门子交换机代理商